# **Description:**

High-throughput RNAi screening has been widely used in a spectrum of biomedical research and made it possible to study functional genomics. However, a challenge for authentic biological interpretation of large-scale siRNA or shRNA-mediated loss-of-function studies is the biological pleiotropy resulting from multiple modes of action of siRNA and shRNA reagents. A major confounding feature of these reagents is the microRNA-like translational quelling that can result from short regions ( $\sim$ 6 nucleotides) of oligonucleotide complementarity to many different mRNAs. To help identify and correct miRNA-mimic off-target effects, we have developed DecoRNAi (deconvolution analysis of RNAi screening data) for automated quantitation and annotation of microRNA-like off-target effects in primary RNAi screening data sets. DecoRNAi can effectively identify and correct off-target effects from primary screening data and provide data visualization for study and publication. DecoRNAi contains pre-computed seed sequence families for 3 commonly employed commercial siRNA libraries. For custom collections, the tool will compute seed sequence membership from a user-supplied reagent sequence table. All parameters are tunable and output files include global data visualization, the identified seed family associations, the siRNA pools containing off-target seed families, corrected z-scores and the potential miRNAs with phenotypes of interest.

### **Input file format:**

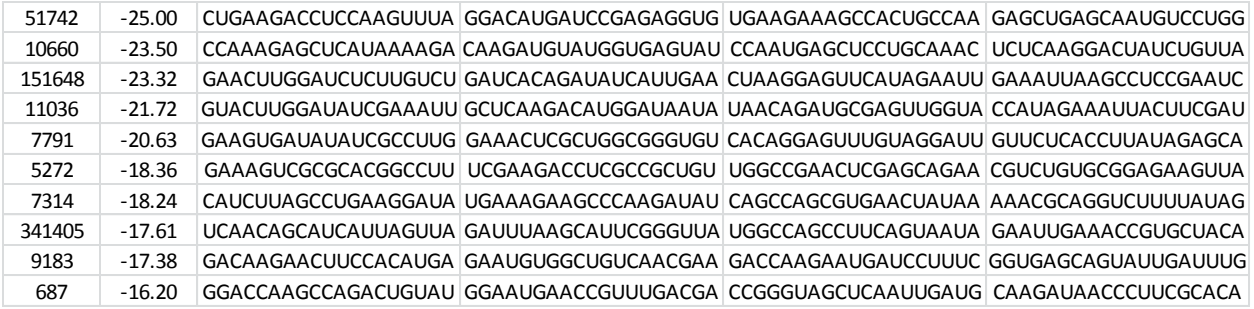

Note 1: Input file has to be a Comma-separated values (CSV) file whose extension name is ".csv".

Note 2: Input file has **NO HEADER** in the first row.

- Note 3: The first two column are Gene Entrez ID and phenotypic readouts (it is robust Z score in all of our example datasets), respectively. In following columns, users have to provide siRNA sense strand sequences if they are using custom siRNA library and make sure one sequence per cell, in which case the first column doesn't have to be Gene Entrez ID and can be any format. If users choose our built-in siRNA library for analysis, sequences are not needed.
- Note 4: For user-provided siRNA sense strand sequences, please make sure the sequences don't contain 3' overhanging nucleotides because we are using sense strand to generate antisense strand sequence. For example, usually, siRNAs contain 21 nt and the last 2 are overhanging nt, in which case please only include the first 19 nt in the input file.

## **Parameters:**

- *Input File:* Name of input file for analysis. This file should contain Gene ID (for example, Gene Entrez ID name), normalized screening data and sense strand siRNA sequences. Default format is a csv (comma separated value) file, in which the first column contains Gene ID name, the second column contains normalized screening data and the following columns are the sense strand siRNA sequences (one sequence per column, i.e., for example, there would be 4 separate sequence columns if 4 oligos are present in a pool). See the user's manual for details.
- **Strand:** For identification and quantification of off-target effects, DecoRNAi can employ sense strand only, antisense strand only or both strands. The default setting is using both strands.
- **Lambda:** Penalty parameter in the model for identification of off-target effects. Default is 0.001.
- **Seed:** Specify which hexamer is used to define the seed sequence for analysis. For the most part, a siRNA oligo contains 21 nt. We can therefore assign any of 14 different hexamers as the seed sequence. For example, 1 means nucleotides  $5'$  1~6 hexamer and 2 means nucleotides  $5'$  2~7 hexamer and etc. Default is 2.
- *Library:* Users can specify the siRNA library for analysis. Seed families are pre-computed for the Dharmacon siGenome (version history 0), Dharmacon siGenome (version history 2), and Ambion. Gene Entrez ID is necessary to map between input data and stored sequences. Users can also upload custom library-wide sequence information for each oligonucleotide or processed siRNA, in which case Gene ID is free of format and type. Default is Custom*.*
- **Strength of seed-linked effect:** Users can specify the cutoff for strength of seed-linked effect. Must be positive value and default is 1. A smaller value will select more off-target seed families.
- **Significance (P value):** Users can specify the cutoff for significance (P value). Default is 0.01. In summary report, False Discovery Rate (FDR) will be provided to control multiple testing issues.

## **Graphical demonstration of work flow**

1) Download publicly available demo datasets

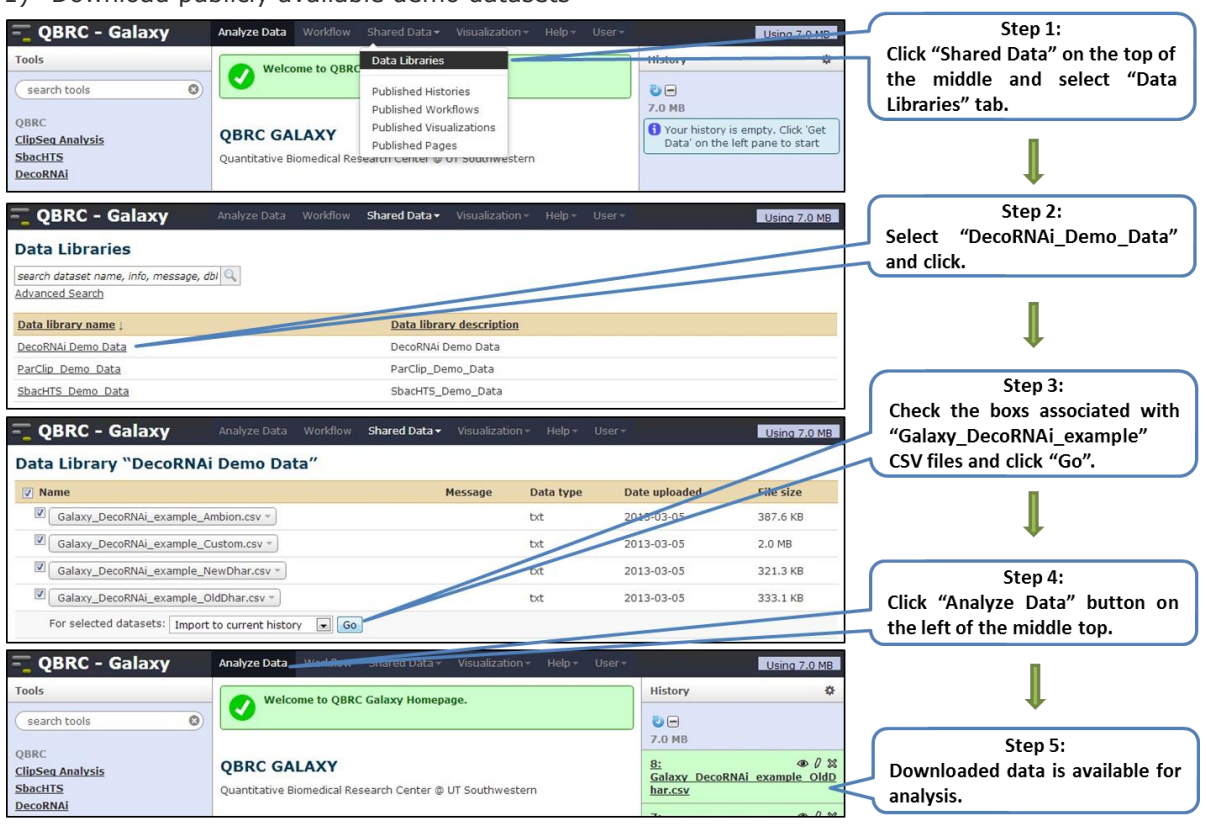

#### 2) Upload custom data

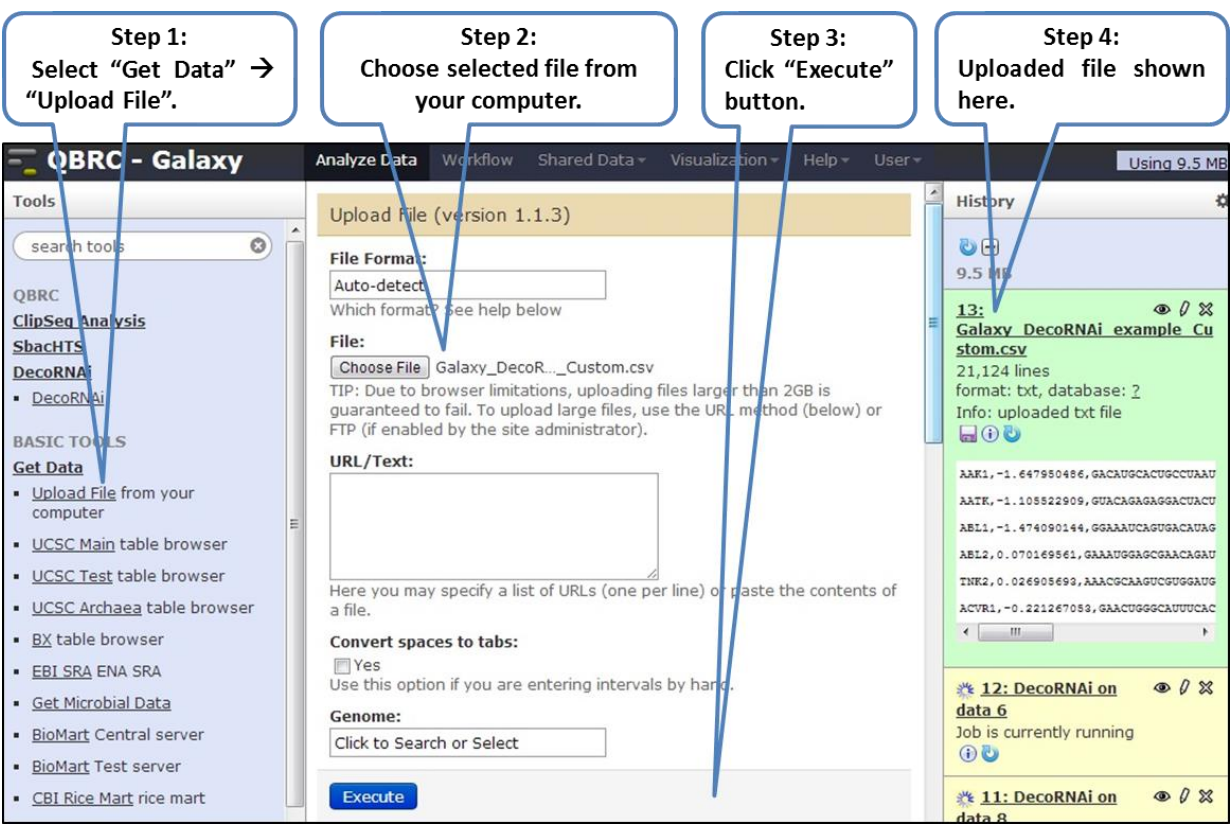

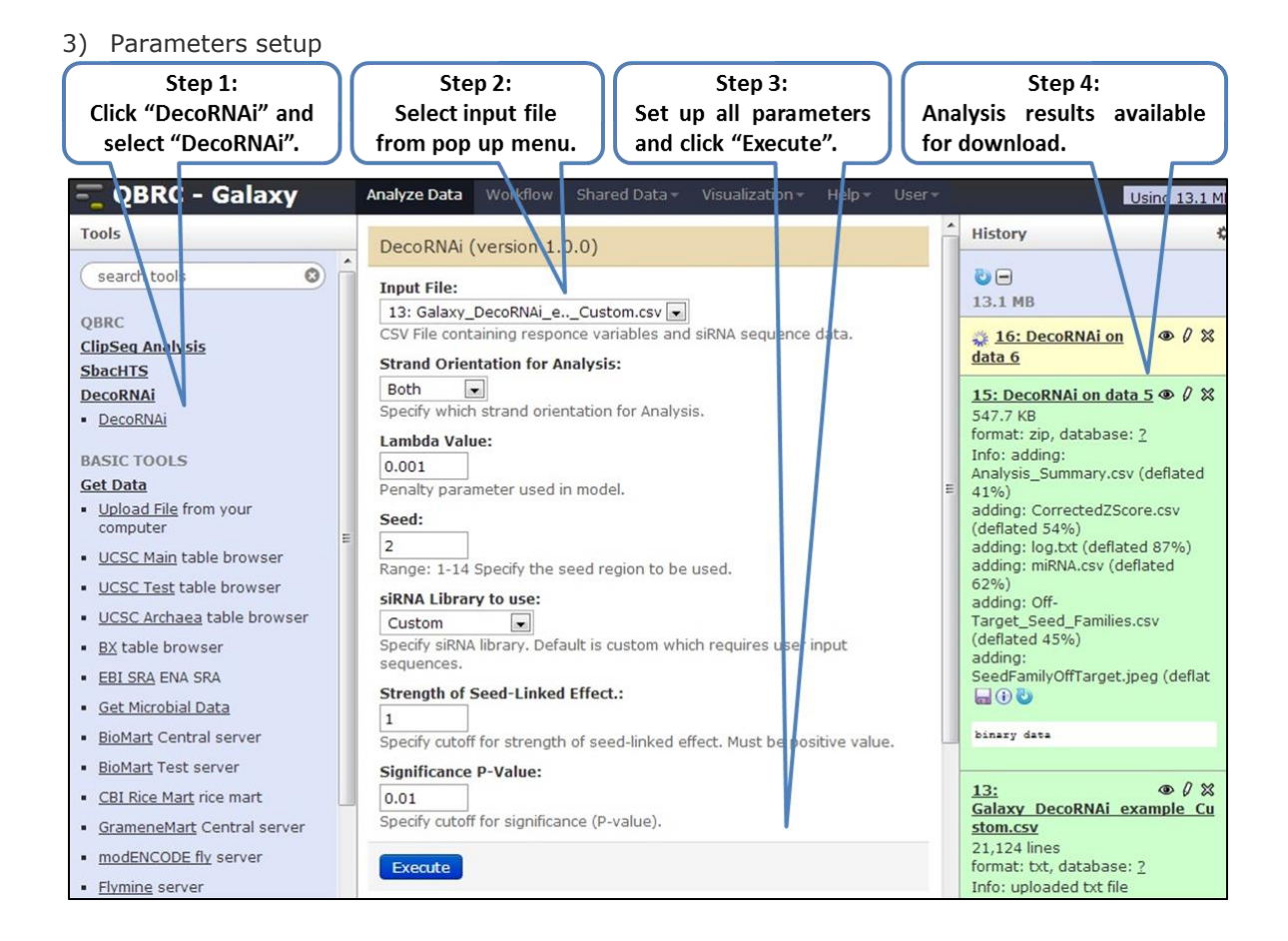

4) Global visualization of seed-linked off-target effects ("SeedFamilyOffTarget.jpeg" and "SeedFamilyOffTargetLegend.jpeg"): this figure provides visualization of both strength of seed-lined effect and significance (P values). On the plot, each dot represents a seed family and x axis indicates strength of seed-lined effect and y axis statistical significance (P value). Red dots represent negative off-target seed families and green dots represent positive offtarget seed families. Criterion is defined by users and false discovery rate is reported in analysis summary (see below demonstration).

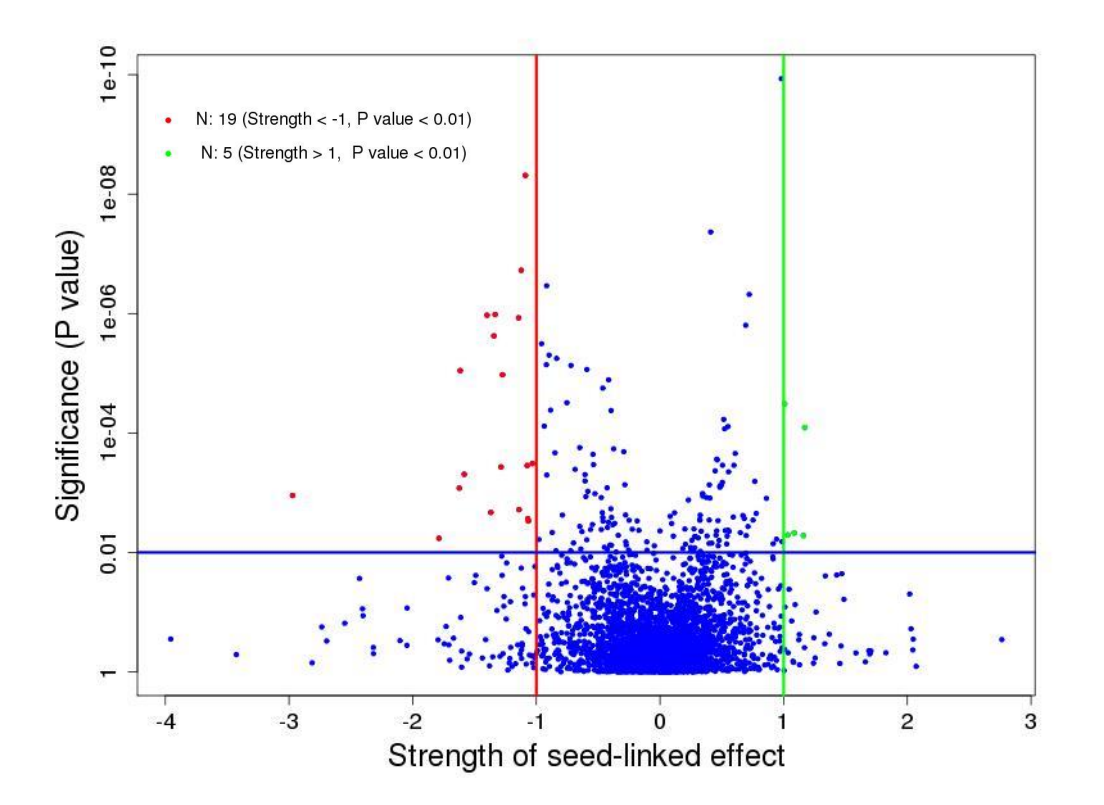

5) Seed family summary table ("Seed\_Famliy\_Summary.csv"): In a genome-wide siRNA screening, about 4000 seed families are present in an analysis and we summarize for each of them as below. "Seed family" represents 6 nt seed sequence, "strength of seed-linked effect" and "Significance (P value)" are used for selection of off-target seed families and for above visualization.

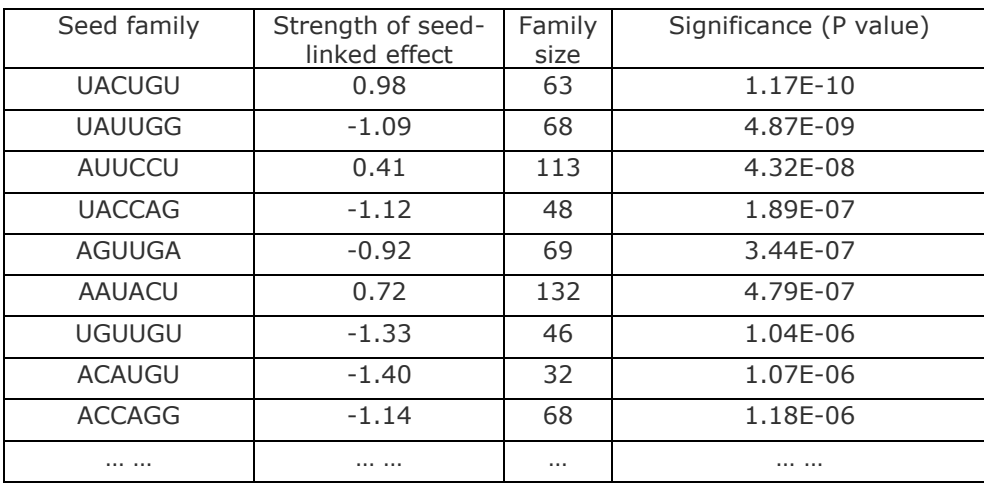

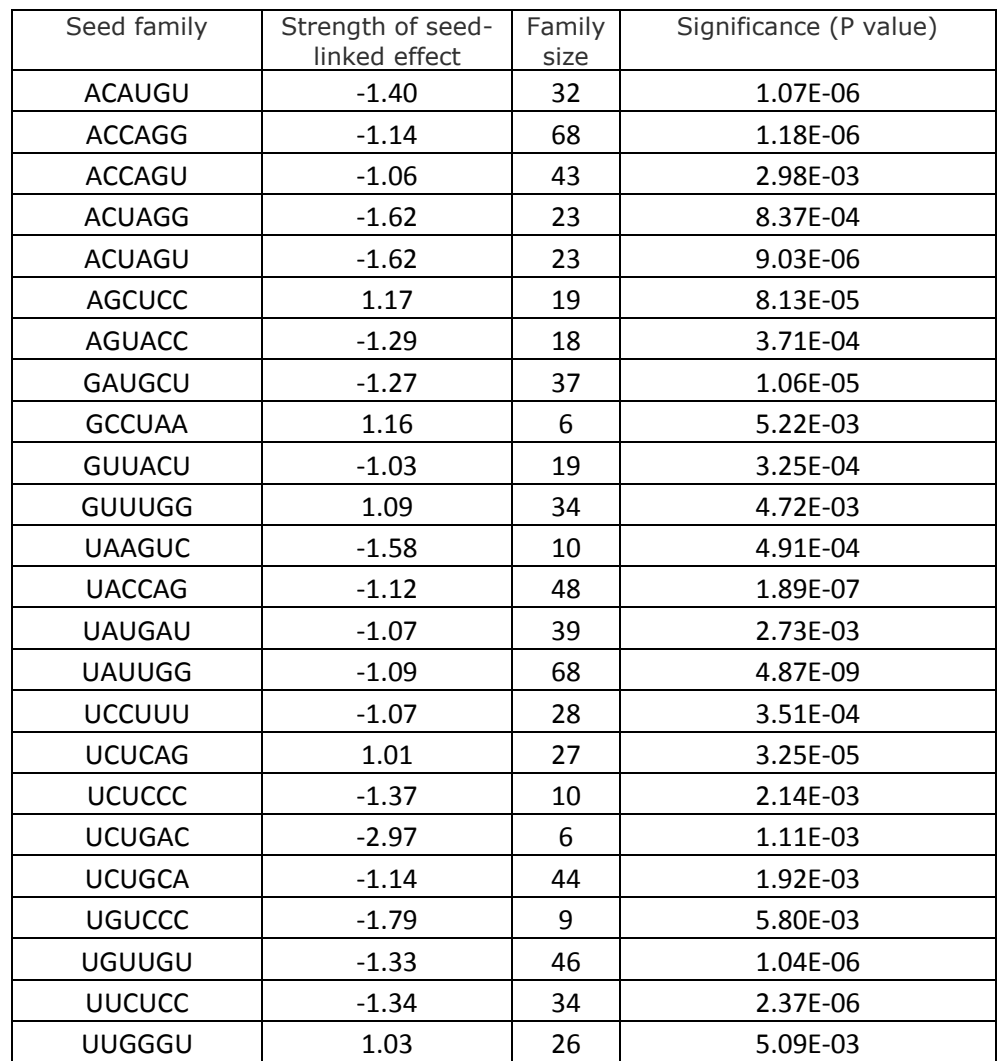

6) Identified off-target seed families ("Off-Target\_Seed\_Families.csv"):Identified off-target seed families. Criterion defined by users.

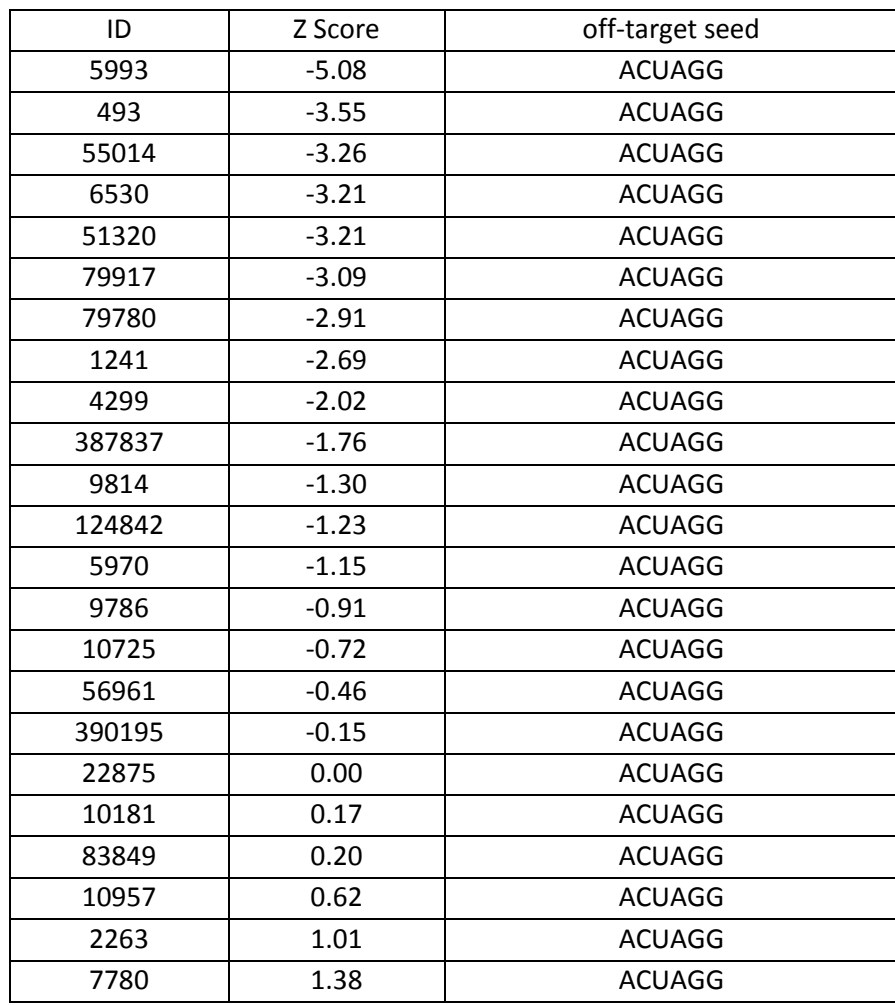

7) siRNAs pools with off-target seed family ("siRNAsPool\_OffTargetSeedFamily\_ACUAGG.csv"):

8) Annotated miRNAs with phenotype of interest ("miRNA.csv"): based identified off-target seed families, we could annotate known miRNAs with potential phenotype of interest.

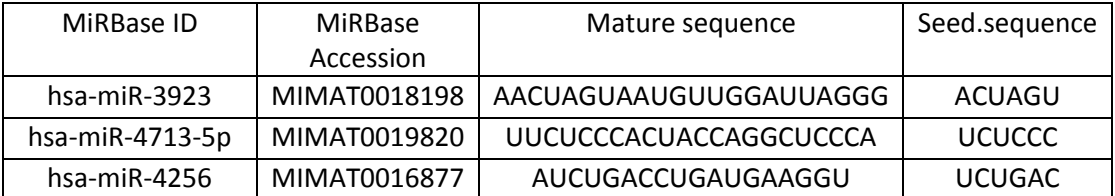

9) Corrected Z score ("CorrectedZScore.csv): based on our algorithm, after removing off-target effect, we provide a list of corrected Z score which has a lower false positive rate.

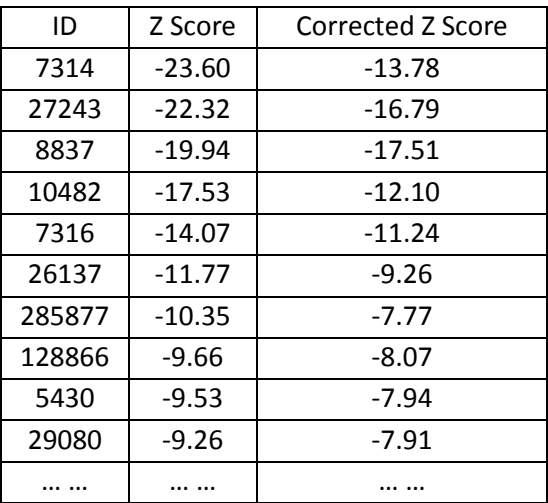

10) Analysis summary ("Analysis\_Summary.csv"): summary of whole analysis.

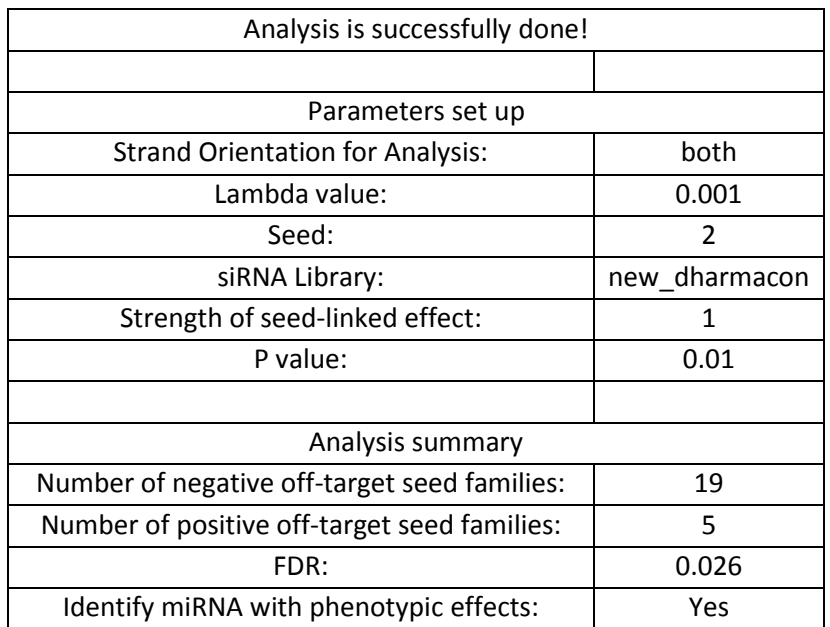